# Lerndatei: Daten auswerten, Level 1

Fathom2, Prof. Dr. Dörte Haftendorn, lern-daten-auswerten-1.ftm ------------ Juli 07 --------- http://haftendorn.uni-lueneburg.de ------- http://www.leuphana.de/matheomnibus ----------

Die Kollektion kann aus einer anderen Datei hierher kopiert werden. Dazu Re-Klick auf dem Kasten in der anderen Datei. Dann hier Strg+V (oder Bearbeiten Einfügen).

Studi-Stat

Achtung: Dieses kleine Bespiel kann längst nicht alle Aspekte und Möglichkeiten zeigen. Es ist als Einstieg gedacht

#### Studi-Stat

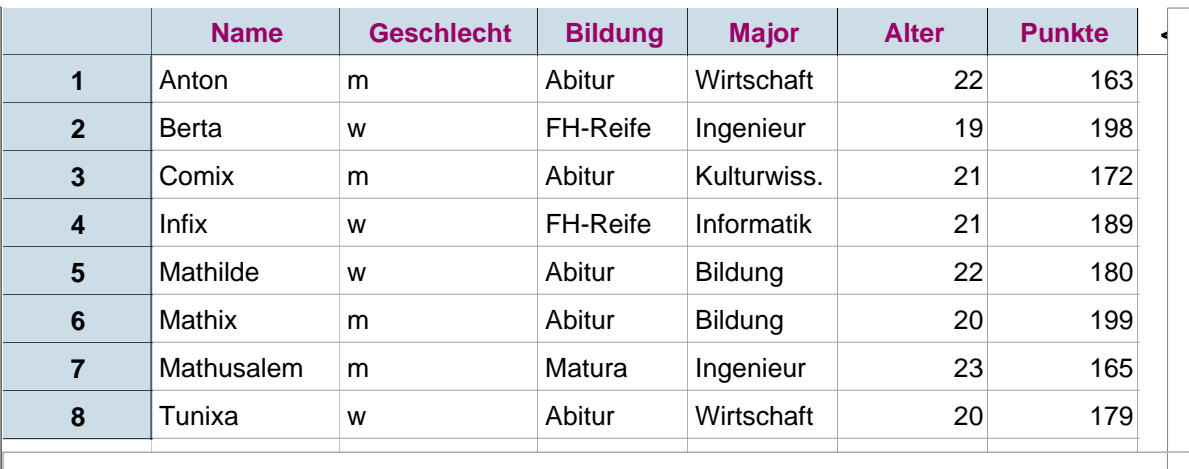

#### Studi-Stat

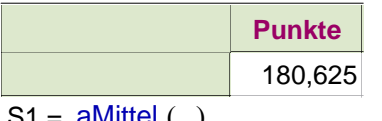

 $S1 =$  aMittel (

# Einfache Berechnungen

1. Ziehe einen Auswertung-Button von der Leiste.

2. Ziehe ein numerisches Merkmal

auf das rechte obere Quadrat.

3. Fertig, lies das arithmetische Mittel ab.

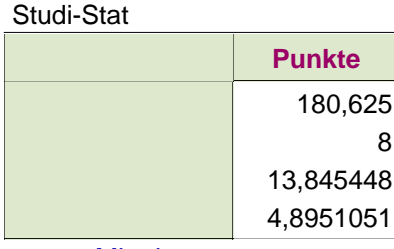

 $S1 = a$ Mittel ()

$$
S2 = \text{Anzahl} \left( \quad \right)
$$

$$
S3 = \text{StdAbw} \ (\ )
$$

$$
S4 = StdFehler( )
$$

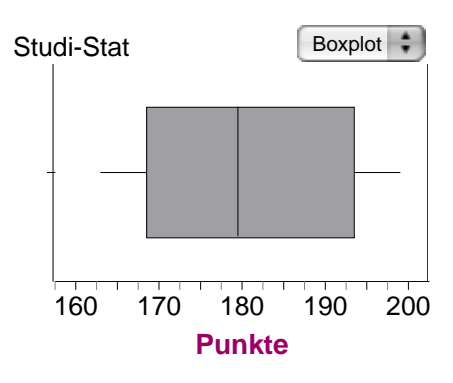

## Datentypen:

Alter und Punkte sind **Maßdaten, numerische Daten.**  Dafür sind Arithmetisches Mittel, Median, Standardabweichung u.a. sinnvoll. Die anden Merkmale sind **kategoriale Daten, Nominaldaten**. Dafür ist der Modalwert (= häufigster Wert) und ähnliche Angaben sinnvoll. In diesem Beispiel kann man das Merkmal "Bildung" als

**Ordinaldaten (=Rangdaten)**, ausffassen.

Dazu ordnet die "Bildung" nach Güte, z.B. Abitur, Matura, FH-Reife.

### Studi-Stat

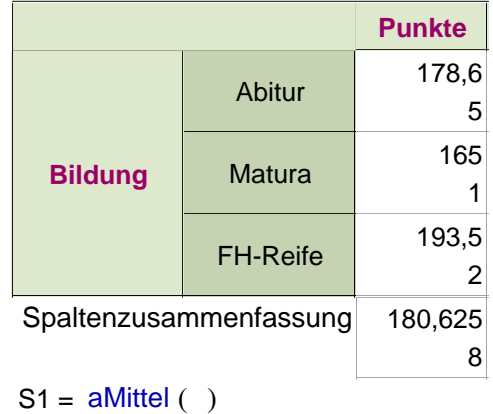

 $S2 =$  Anzahl ()

### **Aufteilung eines numerischen Merkmals in Kategorien**

- 1. Ziehe einen Auswertung-Button von der Leiste.
- 2. Ziehe ein numerisches Merkmal auf das rechte obere Quadrat.
- 3. Ziehe ein kategoriales Merkmal auf das linke untere Quadrat.

3. Die arithmetischen Mittel werden für die Kategorien einzeln gebildet und unten zuammengefasst.

### **Der Boxplot und seine Bedeutung**

1. Ziehe einen Graph-Button von der Leiste und "Punkte" zur x-Achse.

2. Wähle Boxplot anstelle von Punktdiagrmm.

3. Die Box enthält die mittleren 50%, der Strich darin zeigt den Median (=Zentralwert, Mitte der geordneten Liste), Die beiden waagerechten Striche zeigen die ersten 25% und die letzten 25% an.